## **Patterns Photoshop Download Gratis [BETTER]**

Cracking Adobe Photoshop is a bit more involved, but it can be done. First, you'll need to download a program called a keygen. This is a program that will generate a valid serial number for you, so that you can activate the full version of the software without having to pay for it. After the keygen is downloaded, run it and generate a valid serial number. Then, launch Adobe Photoshop and enter the serial number. You should now have a fully functional version of the software. Adobe Photoshop is a popular picture editing software. It is used to create, edit, and print photos. It is available on Mac, Windows, and Linux. The software is available on a subscription basis. You can purchase a subscription plan from Adobe, or you can purchase a license. You can use the software on your home computer or a work computer. There are some features that are only available on a computer that is licensed for specific features. For example, you can't use the software on an iPad.

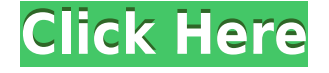

Back in 2007, Photoshop 2.0 was released with the ability to aggregate multiple resolution previews in a layout-optimized viewport that provides easy, instant access to high- and low-resolution images alongside standard-resolution copies. (Note: Photoshop CS4 introduced this "wysiwig viewport mode" to Native and Web-based PSD files). The viewport also lets you choose which of the preview images is the standard size for layout previewing. The layout interface viewport mode can also be used for single-image actions with repeated emails or uploads. When you move to viewport mode, the standard resolution, layout, and images always remain selected. You can also toggle them off. A different layout configuration from the standard viewport is also available, and it's always saved for you when you exit. If you'd prefer, you can always use the standard viewport, with or without a custom layout for your design.] Create Multiple Backgrounds or Reuse Images is a change made to the Actions context menu. You can now save multiple sets of Actions as PNGs and then recall them later. When choosing an action in the dialog, there's a new action list below the original list. In the old Photoshop 3.0 – 6.0 days, you'd have to either use an Excel spreadsheet or print the Actions list out to a file to be recalled. Flip Albums is a new feature in CS5 for online sharing of photo albums. In addition to providing a simple way to share albums via web or email with a preview photo for each album, Flip Albums lets you display additional thumbnails of all the covers of a selected album. This way, you can't share albums with complete images without sharing the covers, too.

## **Photoshop CS6 Download Registration Code Keygen For (LifeTime) For Windows 2022**

**Where to Find:** The Layers panel allows you to see exactly which layers are inside of your photo and which ones are visible. The Layers panel can be found on the bottom-right side of Adobe Photoshop. As you can see from the image above, you can use this panel to view layers, find them, copy them, delete them, and even lock layers so that you can't accidentally change them. The Retouch Tool in Photoshop offers you the ability to modify your photos to look better. It's like a filter that enhances your photo, smoothing out those spots or wrinkles, reducing the imperfections, creating fine details and enhancing your image. This tool lets you change camera settings and other things that affect how your photo is captured like aperture, ISO, exposure level, lens color, etc. There are also Auto-Color tools that come with Photoshop. These are broadcast-standard color engines that uses perceptual color models to harmonize colors and remove unwanted colors without changing the general composition. They are a good match for creation or web design. **What it Does:** You can crop, resize, and rotate the photo, easily re-arrange layers, grouping, and apply professional color effects. You can also enhance the clarity of colors, sharpen up the text, and create professional backgrounds.

## **Where to get Photoshop**

You can go to Adobe for a free trial. You can also download the software from Adobe for trial. **Where to get Photoshop**

You can also purchase Photoshop on Adobe . You can buy different versions that will meet up your budget and needs. Photoshop CS5.1 is around \$800, and Photoshop CC 2018 is around \$2,500. e3d0a04c9c

## **Photoshop CS6 Download free Activation Key Torrent (Activation Code) X64 {{ New! }} 2022**

•**Basic tools**. These tools survey the pixel properties. These tools include:

- "Convert to Black and White."
- "Convert to Grey."
- "Convert to Grayscale."
- "Copies."
- "Cut."
- "Duplicates."
- "Erode."
- "Fill."
- "Merge Layers."
- "Move."
- "New Layer."
- "Select and Copy."
- "Select Same."
- "Select All."

- "Sharpen." •**Basic tools**. These tools view the pixels, but they might not be the best tools to operate. They include:

-**Resize**. The "resize" command effects everything except the "move" command.

-**Pack**. This packs the pixels. The pixels are changed into a single item, they are not wrapped into a path, they are moved, and nothing else might be effected by this command.

-**Draw**. This command often effects paths, mask, and vector elements like shapes. It has its own cursor.

-**Free Transform**. This command effects pixels and groups of pixels.

-**Rasterize Vector**. This command effects the pixel and vector layers. It turns vector shapes into pixels. These kinds of shapes are often used for paths that might be used for strokes and fills. •**Paint Layer**. This tool views one or more pixels or line segments. The pixels are painted on shapes so that shapes or pixels are portrayed. The selections are active at the same time. The software features a number of Photoshop tools you'll be familiar with, but designed specifically with beginner and home users in mind. As before, the program also allows you to tag images with custom names or descriptive words. You can move, copy, and delete individual image elements in your compositions, sans Photoshop Elements' buried-away panels. Help pages are available, but typically you won't need them. Photoshop Elements does a good job of explaining what you can do in fairly straightforward language. The software defaults to "Things You Can Do," which works for most cases but occasionally may lead new users astray. In that case, turning on "Show Advanced Options" can help clarify things.

photoshop background patterns free download photoshop brick patterns free download free download black and white patterns photoshop best photoshop patterns free download photoshop paint bucket patterns download free download photoshop patterns textures download photoshop patterns wood download photoshop patterns pack free photoshop tiles patterns free download download photoshop patterns stripes

Adobe Photoshop Elements is an alternative to traditional Photoshop. It is a graphics editor for photographers, image editors and hobbyists. It contains most of the features of the professional version but with fewer features and a simpler user interface. This means easier app installation, fewer steps to get started and a more intuitive UI. The newest edition of Photoshop updated copypaste support from Illustrator to Photoshop, making it easier to move text layers and other typographic properties. Adobe has also improved the quality along edges in objects in its Sky Replacement feature. More enhancements include the addition of multithreaded and GPU compositing options for faster performance, the ability to search cloud documents in recents and improvements in Photoshop's saving preferences. While it doesn't yet include all of Photoshop's features, you will see many of the most powerful and popular Photoshop industry-leading selection features in Photoshop on the web, including Object Selection, Remove Background, Adobe Camera Raw's image adjustments, and Content-Aware Fill. There are plenty of capabilities to enable you to make your images look better, remove unwanted items from your images, and composite photos together to create the innovative outputs that only Photoshop can deliver. Looking for more? Check out the full range of new features from Adobe Photoshop and Adobe Photoshop Elements, or head over to Envato Tuts+ for more design related content – such as this Round Up of the 50+ Best Photoshop Templates from Envato Elements!

With AutoCAD drawing solutions, you can take a vector-based drawing, such as one created with the AutoCAD drawing module, and update it to match your existing preferences in a digital format. In AutoCAD 2007, you can bring these drawings to life with real 3D modeling application. Adobe Photoshop also includes 3D modeling tools — called 3D Extrude and 3D Photomerge which are very useful for creating 3D images of models. These applications provide 3D asset creation for animation, corporate identity, advertising, and others. Reduce the hassle of multi-tasking by setting which tool to use for common tasks, like Smart Objects, Transparency Masks, Smart Objects, etc. Using ones and zeros in a 3D file, you can maintain the original file, while exporting to a 2D format. Get everything on the go with Adobe Photoshop Express which includes all Adobe products. Photoshop Express allows you to download, try out, and then instantly upload the files to the cloud. Adobe Photoshop Express is a cloud-based, webonly version of PhotoShop that enables you to download, try out, and instantly upload the files to the cloud. Darkroom lets you modify photos by lighting and colors. This is a great extension for users who often create portrait-like photographs. Originally, Photoshop is a raster graphics editor, but it was later enhanced to be a full-stack photoshopping tool that also supports vector graphics in its latest release. Photoshop CS6, it's predecessor, came with file size limit of 2GB. While this limit can still be overcome with many advanced techniques, in this tutorial we will not go into details of the 3D file formats and how to create a 3D object with a finished model. Users can refer to the following articles for details on file formats:

- File formats:File Formats and Compatibility
- $\bullet$  file format (8)

<https://zeno.fm/radio/sai-flexisign-pro-10-cracked-full-torrent> <https://zeno.fm/radio/unitek-usb-to-serial-driver-windows-7-43> <https://zeno.fm/radio/systools-excel-to-vcard-converter-v3-5-crack> <https://zeno.fm/radio/windows-7-keygen-crack-rar-download> <https://zeno.fm/radio/atnsoft-key-manager-serial-number> <https://zeno.fm/radio/kansai-enko-87-ryoko>

Combining proprietary features that Adobe has designed and developed over the last 50 years with the emergent power of GPU processing, it is possible to take our approach to applying render effects beyond the natural boundaries of the visible spectrum. This is achieved by pushing color to the extreme, making it possible to go beyond the traditional blue, red and green color gamut and explore the UV and IR. On the Substance side, the partnership with Unity is driving a new immersive paradigm. Adobe designer John Ewaskiewicz said, "I can feel my brain lab when I'm using Photoshop. I love the complexity and the research and the collaboration that goes into designing experiences. I bet when I've done my PhD, I'll go back to that, I just hope it's with new hardware…" Adam Valdez, Artistic Director at Guerrilla, is equally enthusiastic. "I love the human need to collaborate and push the boundaries. I want to be able to change the way that we consume and interact with the data that we find in the world around us. I love that with graphic design we have the freedom to do exactly that." With these new tools, Adobe is reimagining the graphic design experience. "We're providing a new way to interact with graphics and information in the digital age," said Ewaskiewicz. "We believe that digital work should be able to work on the same hardware and software that our users interact with every day, and we are making that possible now." "I love that with Photoshop and Creative Cloud, you can work anywhere. You can keep the design and the project right in your pocket," said Valdez. "What's interesting is that we're trying to find a way to completely connect the web and mobile applications with all of our software."

Once you understand the concept, it's a bit of a snap to figure big tasks out. There are dozens of ways to perform the same task. For example, if you need to blur an image, you can isolate it and then blur it with the blur tool. In the Toolbox panel, click and hold a tool name (a pencil, etc) to see a list of all the ways that tool can be used. Select all the ways you want to use it, then hit the B key to reveal all the tool palettes. The program includes layers, which you can use like a stack of sheets of paper. All the layers for an image live side by side, and the free-drag cursor makes it simple to move layers past each other. There are two places where you can find out all the tools in the library: the Toolbox and the Tool Palette. The top-left corner of the application window reveals the Toolbox, which contains icons for the tools in use. The Tool Palette, which requires less mouse work, appears when you drag the required tool to the top of the window. With the new Adobe Software Runtime, Photoshop Elements on macOS doesn't require a MacOS-native app at all. What you actually see is just MacOS and the contents of Photoshop Elements. This makes it possible to use Adobe Elements on macOS only, Windows/Linux; Photoshop on macOS only, or, on macOS, macOS Catalina and macOS Mojave along with Photoshop. Photoshop's high res feature is still being added into the latest versions of the software. Adobe still recommends a minimum resolution of 5MP for print quality. However, it is important to keep in mind that the higher resolution the file will take up more memory and file size. The more pixels used, the higher resolution the file size will be.